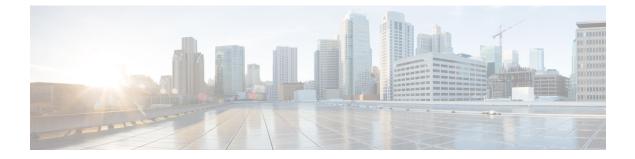

## show rohc

This chapter describes the output of the show rohc command variants.

• show rohe statistics, on page 1

## show rohc statistics

Table 1: show rohc statistics Command Output

| Field                  | Description                                                                                  |
|------------------------|----------------------------------------------------------------------------------------------|
| Compressor Statistics: |                                                                                              |
| Active contexts:       | Number of active ROBust Header Compression (ROHC) contexts currently available in the system |
| Total setup:           | Total number of Contexts created till now since the time the stats were being collected.     |
| Total deleted:         | Total number of Contexts destroyed till now since the time the stats were being collected.   |
| Messages(TX):          | Messages that were send from the Compressor                                                  |
| IR:                    | Number of ROHC IR packets                                                                    |
| IR-DYN:                | Number of ROHC IR Dynamic packets                                                            |
| Type0:                 | Number of ROHC Type -0 packets                                                               |
| Type1:                 | Number of ROHC Type-1 packets                                                                |
| Type2:                 | Number of ROHC Type-2 packets                                                                |
| Normal:                | Number of ROHC Uncompressed packets                                                          |
| Feedback(RX):          | All Feedback messages received by compressors                                                |
| ACK:                   | Number of ROHC Feedback Ack received                                                         |
| NACK:                  | Number of ROHC Feedback NACK received                                                        |
| Static-NACK:           | Number of ROHC Feedback STATIC NACK received                                                 |

| Field                    | Description                                                                              |
|--------------------------|------------------------------------------------------------------------------------------|
| Error:                   | Number of Feedback packets that had errors.                                              |
| Misc:                    |                                                                                          |
| Mode change:             | Number of ROHC Mode changes                                                              |
| Profile change:          | Number of ROHC Profile changes                                                           |
| State change:            | Number of ROHC state changes                                                             |
| Pkts(TX):                | Packets Transmitted                                                                      |
| Pkts Sent:               | Number of Packets sent                                                                   |
| Bytes Sent:              | Number of bytes sent                                                                     |
| Pkts Processed:          | Number of input packets discarded                                                        |
| Pkts Discarded:          | Number of input packets processed.                                                       |
| Segmentation:            | Number of input packets that were segmented.                                             |
| Segment Pkts:            | Number of ROHC segment packets                                                           |
| Only Feedback:           | Number of ROHC feedbacks that were NOT piggybacked to other ROHC packets                 |
| Piggyback FB:            | Number of ROHC feedbacks that were piggybacked to other ROHC packets                     |
| Only FB packets:         | Number of ROHC packets that carry ONLY multiple ROHC feedbacks.                          |
| Efficiency(TX):          | Transmission Efficiency                                                                  |
| Uncomp Hdr:              | Number of uncompressed headers                                                           |
| Compressed Hdr:          | Number of compressed headers                                                             |
| Percentage comp:         | Percentage comparison                                                                    |
| Histogram(TX):           | Transmission Histogram                                                                   |
| Size: < 2:               | Number less than 2                                                                       |
| Size: < 4:               | Number less than 4                                                                       |
| Size: < 8:               | Number less than 8                                                                       |
| Size: < 16:              | Number less than 16                                                                      |
| Size: > 16:              | Number greater than 16                                                                   |
| Decompressor Statistics: |                                                                                          |
| Active contexts:         | Number of active ROHC contexts currently available in the system                         |
| Total setup:             | Total number of Contexts created till now since the time the stats were being collected. |

| Field              | Description                                                                                |
|--------------------|--------------------------------------------------------------------------------------------|
| Total deleted:     | Total number of Contexts destroyed till now since the time the stats were being collected. |
| Messages(RX):      | Received ROHC messages                                                                     |
| IR:                | Number of ROHC IR packets                                                                  |
| IR-DYN:            | Number of ROHC IR Dynamic packets                                                          |
| Туре0:             | Number of ROHC Type -0 packets                                                             |
| Type1:             | Number of ROHC Type-1 packets                                                              |
| Type2:             | Number of ROHC Type-2 packets                                                              |
| Normal:            | Number of ROHC Uncompressed packets                                                        |
| Feedback(TX):      |                                                                                            |
| ACK:               | Number of ROHC Feedback Ack received                                                       |
| NACK:              | Number of ROHC Feedback NACK received                                                      |
| Static-NACK:       | Number of ROHC Feedback STATIC NACK received                                               |
| Error:             | Number of Feedback packets that had errors.                                                |
| Errors(RX):        | Errors in received ROHC pkts                                                               |
| Checksum:          | Number of packets discarded due to checksum errors                                         |
| State mismatch:    | Number of packets discarded due to state mismatch                                          |
| Parse error:       | Number of packets discarded due to parsing errors                                          |
| Memory:            | Number of packets discarded due to memory constraints                                      |
| Other error:       | Number of packets discarded due to unclassified errors                                     |
| Reassembly errors: | Number of packets discarded due to reassembly errors                                       |
| Mise:              |                                                                                            |
| Mode change:       | Number of ROHC Mode changes                                                                |
| Profile change:    | Number of ROHC Profile changes                                                             |
| State change:      | Number of ROHC state changes                                                               |
| Pkts(RX):          | Received ROHC packets                                                                      |
| Pkts Revd:         | Number of Packets received                                                                 |
| Bytes Rcvd:        | Number of bytes received                                                                   |
| Decomp Pkts:       | Number of decompressed packets sent out                                                    |

| Field            | Description                                                              |
|------------------|--------------------------------------------------------------------------|
| Pkts Discarded:  | Number of received packets discarded                                     |
| Segmentation:    | Number of output packets that got segmented.                             |
| Segment Pkts:    | Number of ROHC segment packets received                                  |
| Only Feedback:   | Number of ROHC feedbacks that were NOT piggybacked to other ROHC packets |
| Piggyback FB:    | Number of ROHC feedbacks that were piggybacked to other ROHC packets     |
| Only FB packets: | Number of ROHC packets that carry ONLY multiple ROHC feedbacks.          |
| Pkts(TX):        | Transmitted ROHC packets                                                 |
| Pkts Sent:       | Number of ROHC packets sent out                                          |
| Bytes Sent:      | Number of bytes sent out                                                 |
| Piggyback FB:    | Number of Feedback packets sent as piggy back                            |
| Direct FB:       | Number of Feedback packets sent without piggy back                       |
| Efficiency(RX):  | Transmission Efficiency                                                  |
| Uncomp Hdr:      | Number of uncompressed headers                                           |
| Compressed Hdr:  | Number of compressed headers                                             |
| Percentage comp: | Percentage comparison                                                    |
| Histogram(RX):   | Transmission Histogram                                                   |
| Size: < 2:       | Number less than 2                                                       |
| Size: < 4:       | Number less than 4                                                       |
| Size: < 8:       | Number less than 8                                                       |
| Size: < 16:      | Number less than 16                                                      |
| Size: > 16:      | Number greater than 16                                                   |